## SAP ABAP table BAPIISUBPD {Business Partner General Data for BAPIs}

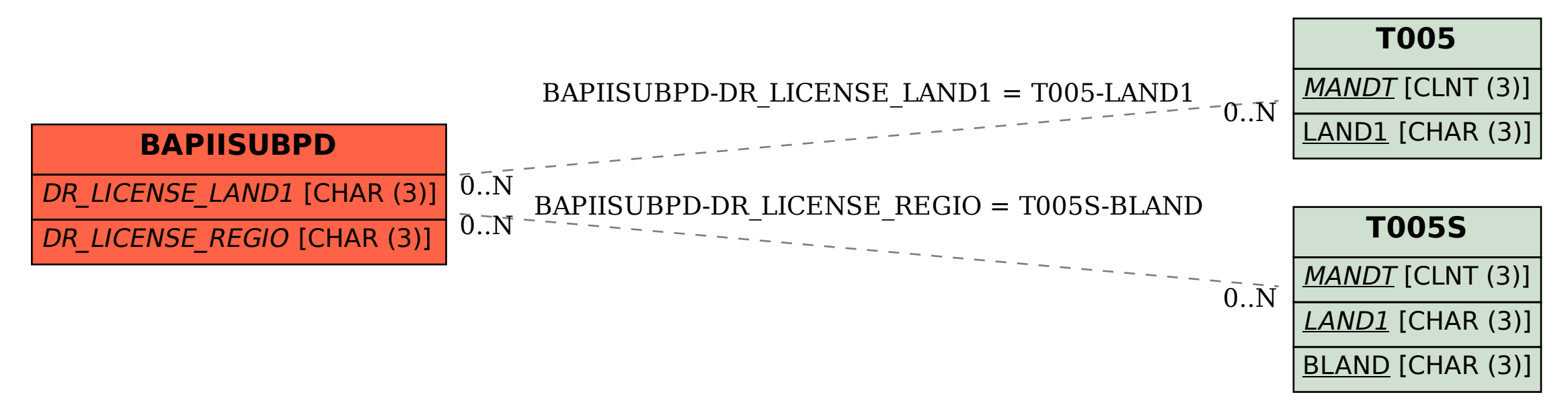